## Blackboard Collaborate Ultra Ideas

Blackboard is often used to support On-line and Hybrid courses at GVSU. There are a number of ways GVSU faculty are using Bb Collaborate in other ways.

Advising:

It is often hard to schedule time with advisees and Bb Collaborate may help with this problem. Every GVSU Advisor has a Bb Organization dedicated to your advisees. Banner checks the enrollments every Tuesday evening. If you set the Collabsite site so everyone is a moderator, they are able to log into their Banner account and share their screen with you.

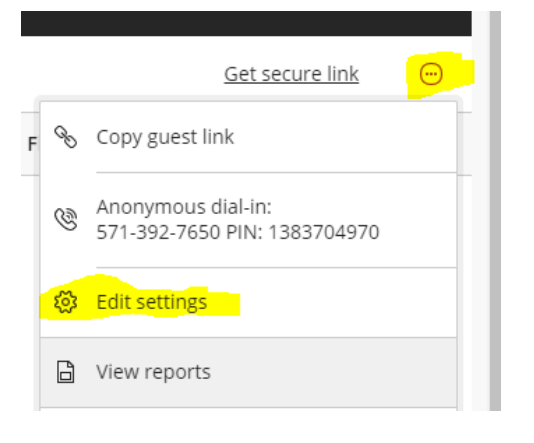

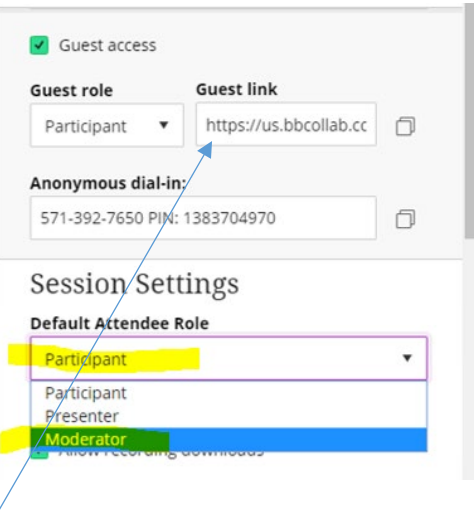

Guest Speakers:

You may send anyone the Guest Role's link to join your session. They do not need a GVSU id to participate. This tool is starting to become very popular with instructors who would like to have a guest speaker join the class. If the Guest is going to present from their machines they should use Chrome and be sent a Moderator link.

## Office Hours:

Instructors may use Bb Collaborate to conduct office hours by appointment. This tool might be used to discuss a student's paper, etc. Students may be granted Moderator access for a single time.

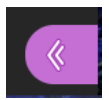

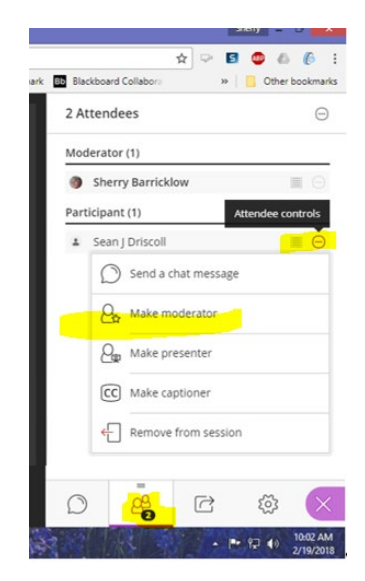

## Group Work:

Students often find getting together to prepare for group work difficult. One way you can assist the students is to create Bb Collaborate sessions for each of the groups so they can work together without being in the same location. If the students are granted Moderator access to the group, they will have access to all of the tools in Collaborate, including recording, if you want to see evidence of session. Instructors can also allow students in groups to create and access recordings for assignments. Instructors can make this available when creating groups and checking the box to allow students this privelage, located in the 'Tool Availability" section.

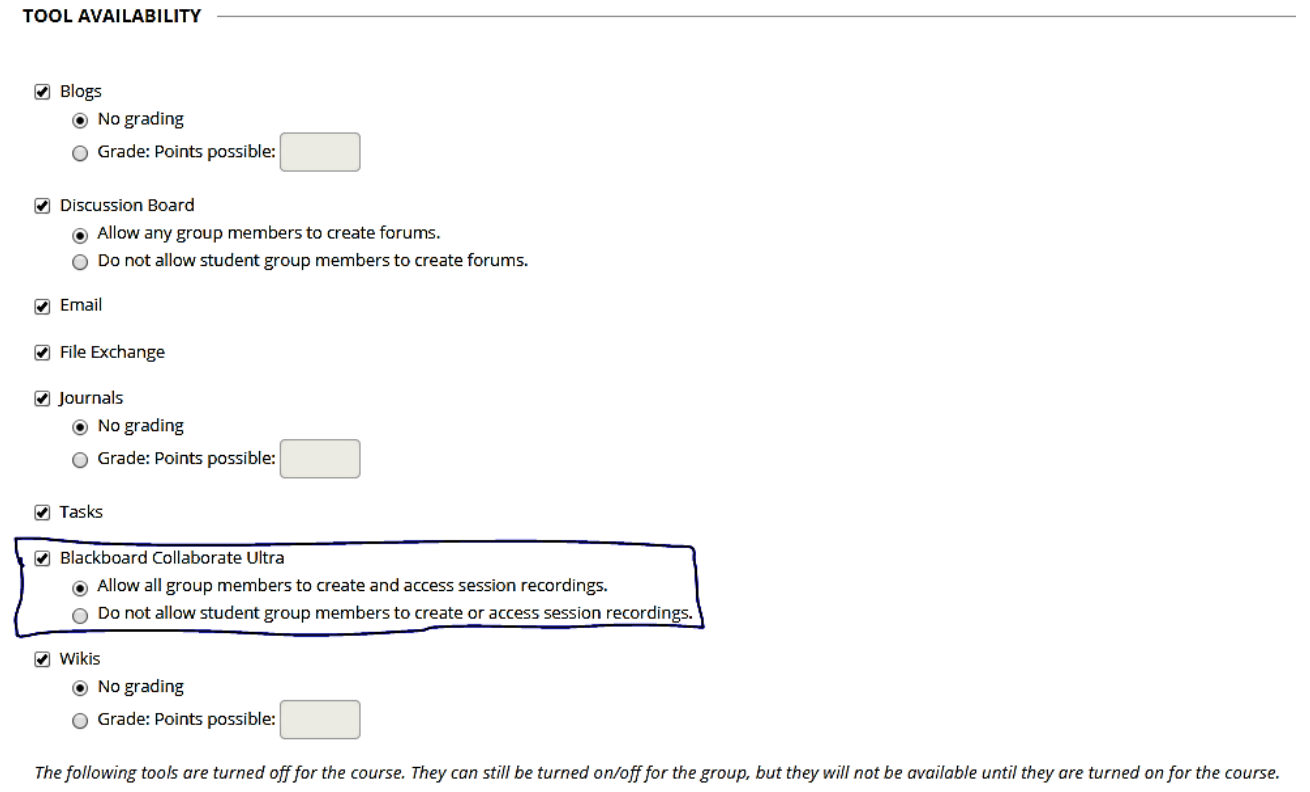

O Content Market Tools

Roll Play and Practice interviews:

Have your students access Collaborate Ultra with a small group or partner and practice for the 'the upcoming event'. If you want to keep/download the students recording and perhaps grade them, make sure you tick the button to allow you to download the recordings.

## Meetings of any type:

Sharing screens with someone in any location. You may use the Bb Collaborate space from Your Practice Test Course to meet with anyone or group when physically getting together is an issue.

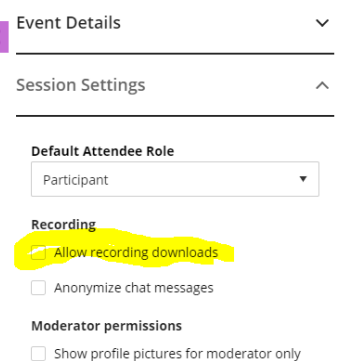